# **Application: gvSIG desktop - gvSIG bugs #3618**

## **Nomenclator: Geonames no funciona**

06/24/2015 01:35 PM - Álvaro Anguix

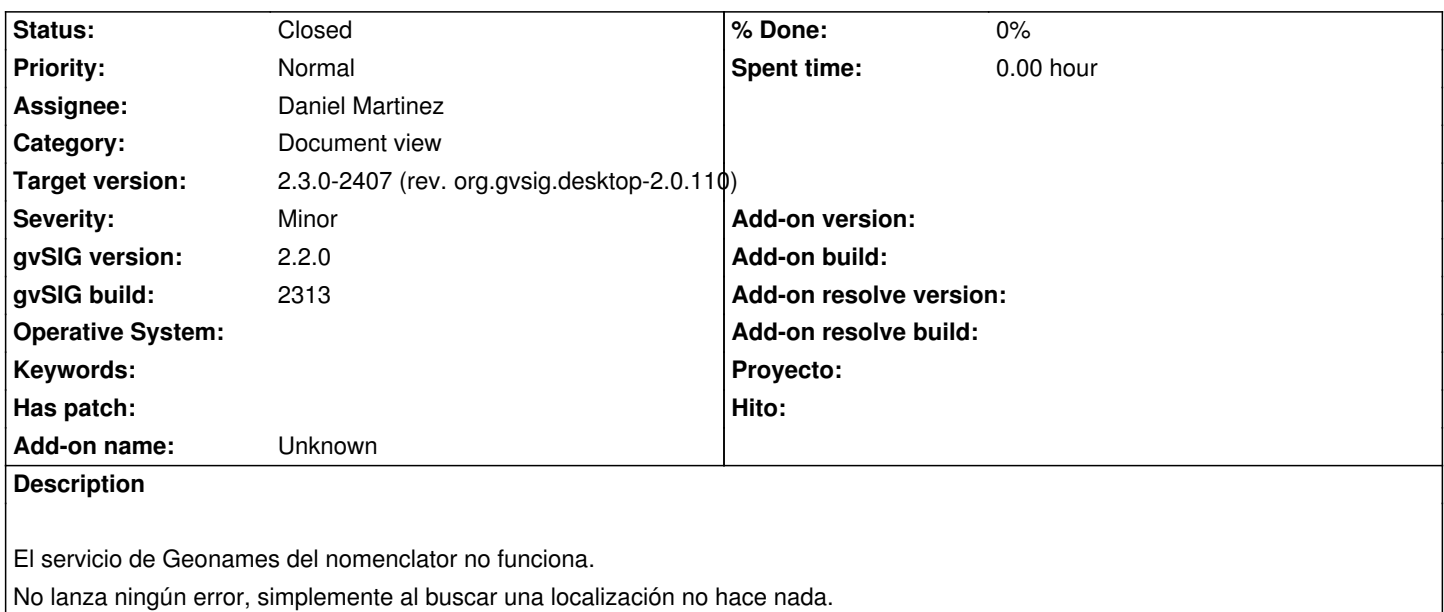

## **Associated revisions**

**Revision 102 - 10/29/2015 08:04 AM - Daniel Martinez**

refs #3618 Fixed bug: A request for username has been added when using Geonames.

## **Revision 103 - 10/29/2015 11:52 AM - Daniel Martinez**

refs #3618 Corrected problems with reprojection and improved awt Point2D to org.gvsig.fmap.geom.primitive.Point

## **History**

## **#1 - 10/26/2015 12:13 PM - Álvaro Anguix**

*- Target version set to 98*

*- Assignee set to Daniel Martinez*

## **#2 - 10/27/2015 05:52 PM - Daniel Martinez**

*- Status changed from New to In progress*

## **#3 - 10/29/2015 11:54 AM - Daniel Martinez**

Se ha corregido también un problema con la reproyección de los puntos buscados.

## **#4 - 10/29/2015 04:56 PM - Daniel Martinez**

- *Target version changed from 98 to 2.3.0-2408 (rev. org.gvsig.desktop-2.0.111)*
- *Status changed from In progress to Fixed*

## **#5 - 10/29/2015 11:59 PM - Joaquín del Cerro Murciano**

*- Target version changed from 2.3.0-2408 (rev. org.gvsig.desktop-2.0.111) to 2.3.0-2407 (rev. org.gvsig.desktop-2.0.110)*

## **#6 - 11/05/2015 11:07 AM - Álvaro Anguix**

*- Status changed from Fixed to Closed*